## 第 9 回 宿題

「第9回」の宿題の雛形プログラムの cgsample09.c は、図 1 の図形を三角形ごとに色を付け て表示します.しかし,隠面消去処理が完全でないため,隠れて見えないはずの裏側の面が見え てしまいます(図 2).デプスバッファ法による隠面消去処理を実装して,見えない面を描かない ようにしてください(図 3).プログラム中の (1)〜(6) のコメント部分を実装してください.

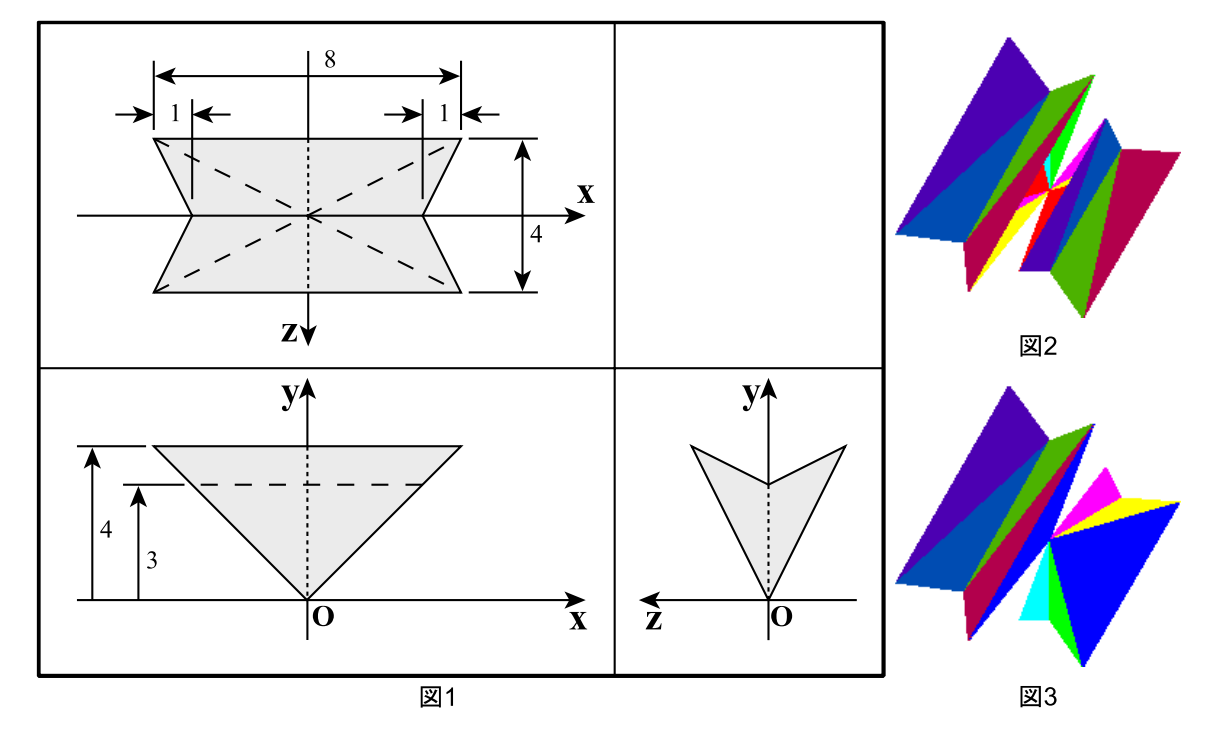

- (1) 背面ポリゴンを除去する処理を追加してください.ここで一旦プログラムを実行し,反 面ポリゴンの除去が行われていることを確かめてください.
- (2) デプスバッファに使う配列変数 dbuffer の隠面消去に使用するすべての要素に深度の 最大値として INT\_MAX を代入する関数 zClear() の中身を実装してください.
- (3) 水平線を描く関数 hline3D() において,x に対する z の値を Bresenham のアルゴリズ ムを使って求めるための準備の処理を実装してください.
- (4) z 値とその画素のデプスバッファの値 dbuffer[y][x] を比較し,z が小さければ point() によって点を描き,同時に dbuffer[y][x] に z を代入する処理を実装してください.
- (5) x を 1 増したときの z の値を Bresenham のアルゴリズムを用いて求める処理を実装し てください.

以上を実装すれば、隠面消去処理が行われるはずです. 正常に隠面消去処理が行われているこ とを確認したら,以下の書き換えを行ってください.

(6) 図形のデータを自分で作ったものに替えてください.その際,必要に応じて draw() の 処理も変更してください.

プログラムが期待通り動作したら,作成したソースファイル (cgsample09.c) を授業のホーム ページのアップローダからアップロードしてください. 期限は 12月11日 (水) 中です.